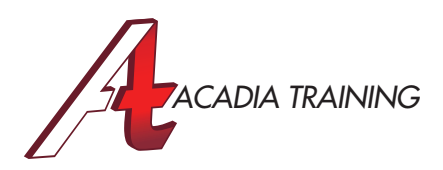

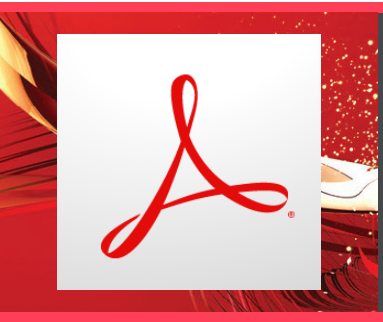

# Acrobat Pro DC Essentials

The PDF file format is the most common, accessible and versatile form of electronic document used by all professionals across the industries. In this course, our experienced Adobe Certified Instructor will guide you through a holistic range of solutions in PDF editing, adding interactivity, navigations, multimedia, doing file conversion and compression etc. This course is suitable for anyone who wish to gain professional skills in handling PDF to optimize their daily workflow.

Target Audience: New & Basic Users Prerequisite: None

**Duration** 1 Day Hours 9am to 6pm

[REGISTER NOW](http://www.acadia.sg/registration_form.htm)

#### **Essential Basics**

- An overview of the NEW user interface
- Customizing the toolbar
- Knowing the various navigation & viewing options
- Retracing your viewing path
- Using the Split & Spreadsheet Split views
- Using the Reading & Full Screen Modes
- Viewing PDFs with the Auto-Scrolling feature
- Using the Find and Advanced Search commands to locate text

#### **PDF Creation**

- Creating PDFs from images,web pages & other applications
- Merging multiple files into a PDF using the improved Combine Files dialog box
- Understanding the various PDF conversion settings
- Creating a PDF from Microsoft Office applications
- Making scanned PDFs searchable with OCR
- Reviewing & correcting OCR suspects

## **Add & Manipulate Content**

- Adding and editing text with the content editing tools
- Editing PDF text & images
- Changing fonts and typeface size, adjusting alignment, adding superscripts and subscripts
- Reflowing text on a page
- Adding images on top of a PDF page
- Flipping, rotating, cropping, and resizing images
- Adding Watermarks
- Adding Headers & Footers
- Adding page numbers & backgrounds
- Inserting, deleting, cropping, rotating & extracting pages

## **PDF Export & Optimization**

- Exporting PDF to various formats, such as Word, Excel, PowerPoint, web pages, images and other file formats
- Compressing the file size of a PDF
- Optimizing PDF file size for the Web

# **Rich Media & Navigation**

- Adding bookmarks & nested bookmarks
- Adding hyperlinks
- Adding navigation with links
- Adding video to your PDF
- Adding file attachments
- Setting up a presentable initial view

#### **Add PDF Comment**

- Setting an identity for commenting
- Learning to use the commenting tools
- Using the text correction markup tools
- Working with the stamp tool
- Printing, summarizing & exporting comments

**Also Consider**: InDesign CC: Essentials, Illustrator CC: Essentials & Photoshop CC: Essentials

Acadia Training Pte Ltd, 10 Anson Road #18-03 International Plaza Singapore 079903 (165) 6520 0353 (5) (65) 6520 0383  $\Box$  enquiries@acadia.sg (2) www.acadia.sg

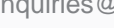